## **МИНИСТЕРСТВО ПРИРОДНЫХ РЕСУРСОВ ОХРАНЫ ОКРУЖАЮЩЕЙ СРЕДЫ РЕСПУБЛИКИ БЕЛАРУСЬ**

**РУП "Бел НИЦ ''Экология"**

**П.П.Урбанович**

# **Мультимедийные компьютерные программные средства для экологического образования воспитания**

**Обзорная информация**

**Минск 2005**

**Урбанович, П.П.** Мультимедийные компьютерные программные средства для экологического образования воспитания: обзорная информация / П. П. Урбанович - Мн.: Бел НИЦ «Экология», 2005. - <sup>36</sup> с.

Кратко охарактеризованы основные аспекты реализации концепции непрерывного экологического образования в школах и дошкольных учреждения страны; рассмотрены подходы в использовании для этой цели современных информационных технологий через создание и внедрение в учебновоспитательный процесс компьютерных программных средств экологической направленности.

Предназначена широкому кругу читателей, интересующихся или занимающихся профессионально экологическим образованием и воспитанием.

> Адрес для контактов: 220002, г.Минск, ул. В.Хоружей, 31-А Тел. 234-70-65, 234-65-33, факс: 234-78-18

© РУП «Бел НИЦ «Экология», 2005

## **Экологическая наука, экологическое образование воспитание**

Уже древнему человеку необходимы были знания об окружающей среде, силах природы - для того, чтобы выжить. Он не знал тогда слова «экология». Однако человек всегда стремился изменить среду своего обитания, чтобы стать менее зависимым от нее.

нат*ь менее завненным от нее.*<br>Не знал ничего об экологии и Аристотель (384 – 322 гг. до н.э.), хотя рассказал, например, о периодической миграции рыб и птиц, о «строительных способностях» животных т.д. Понятие «экология» впервые использовано немецким биологом Эрнстом Геккелем в 1866 г. в работе «Всеобщая морфология организмов». «Экология» происходит от двух греческих слов: oikos, что означает дом, и logos - наука, понятие. Геккель писал: «Под экологией мы понимаем сумму знаний, относящихся к экономике природы: изучение всей совокупности взаимоотношений животного окружающей его средой как органической, так и неорганической, и прежде всего его дружественных или враждебных отношений с теми животными и растениями, с которыми он прямо или косвенно вступает в контакт». Благодаря достижениям техники современный человек, казалось бы, меньше зависит от природы своих насущных потребностях. Но лишь в последние десятилетия склонность людей забывать, что такая зависимость сохранилась (и даже усилилась) получила достойную оценку. Человек получил неоднократные подтверждения тому, что если его воздействие на природу Земли не учитывает природных законов разрушает установившиеся за миллионы лет связи, то возникают катастрофические последствия.

Быстрая экологизация естествознания произошла в основном в 70-е годы XX века. Экология стала комплексной наукой; возникли различные разделы экологии: глобальная, медицинская, радиационная, экология человека и др. силу этого многообразия дать сегодня точное, общепринятое определение термина «экология» достаточно трудно. Одни считают экологию частью биологии, изучающей взаимоотношение организма и среды; другие - комплексной наукой, исследующей среду обитания живых существ, включая человека; третьи - дисциплиной, изучающей общие закономерности развития экосистем различного уровня (отсюда исходит понятие «устойчивое развитие»).

Автор здесь не ставит своей целью анализ подходов ведущих отечественных и зарубежных специалистов к определению экологии как науки. плане дальнейшего рассмотрения важно подчеркнуть, что практически любое определение экологии нельзя считать ни однозначным, ни полным.

Многообразие хозяйственной жизни человека порождает многообразие воздействий на природу, их нежелательных последствий попыток им противостоять. Отсюда возникает ощущение не единой, а многомерной в своем предмете экологической науки. Именно исходя из этого, обычно реализуются взгляды и концепции педагогов в создаваемых ими средствах и пособиях для системы экологического образования воспитания.

Экологическое образование как элемент общего образования связано овладением учащимися научными основами (как мы уже подчеркнули) взаимодействия природы общества. Работы области экологического образования ведутся нашей стране более тридцати лет. Анализ изменения цели экологического образования школьников за этот период показывает, что в начале 1970-х годов отечественными (в СССР) специалистами она понималась только как просвещение (заметим, что в это время в ряде стран уже была осознана необходимость действий по охране природы ориентации экологического образования на решение природоохранных проблем.) Во второй половине 1980-х годов цель экологического образования стала пониматься как формирование экологической культуры забота защите природной среды. начале 1990-х на первый план выдвинулось формирование ответственного отношения к природе и становление экологического мышления.

Экологическая политика Беларуси исходит из того, что одним из важнейших условий оздоровления природной среды являются образование, воспитание повышение экологической культуры не только детей школьников, но широких слоев населения. Цель экологического образования воспитания - формирование системы знаний, взглядов и убеждений, направленных на воспитание моральной ответственности личности за состояние окружающей среды, осознание необходимости постоянной заботы о ней во всех видах деятельности, приобретение гражданами всех возрастов, социальных и профессиональных групп знаний об окружающей среде осознания сложного характера взаимоотношений в системе «человек-природа-общество». Это означает, что экологическая грамотность и экологическая культура гражданина страны должны стать важной частью образования и культуры в целом. В этой связи важно сделать экологическое образование, воспитание и просвещение непрерывным процессом. Своеобразной точкой отсчета создании такого процесса стало Постановление Совета Министров Республики Беларусь (1991 г.), в соответствии с которым была утверждена Республиканская Программа по образованию области охраны окружающей среды на 1991— 1995гг. Отметим, что в этот период (в 1990 г.) в Белорусском государственном технологическом университете была создана первая профильная кафедра («Охраны окружающей среды труда»), которая начала готовить профессиональных экологов; начиная с 1994 года, Министерством образования введен новый перечень специальностей: экология, радиология, охрана окружающей среды др.

сожалению, непрерывность экологического образования зачастую только декларируется. В наших школах нет такого предмета как «Экология», отличие, например, от Российской Федерации. Междисциплинарный состав экологических знаний в школах Беларуси определяет характер его влияния на всю систему образования и затрагивает все области и стороны обучения воспитания. Таким образом, содержание экологического образования реализуется через межпредметные связи основывается на системе научных идей, закладываемых в соответствующие учебные предметы: развитие и целост-

ность природы в сфере жизни; взаимосвязь истории общества и природы; изменение природы в процессе труда; влияние среды на здоровье человека; природа как фактор нравственно-эстетического развития личности; оптимизация взаимодействия в системе "природа - общество - человек" и др.

Одним из важнейших условий в реализации концепции непрерывного экологического образования является интеграция научных исследований и образования. Хорошим примером здесь является разработка и реализация основных принципов упомянутой концепции в рамках Государственной научно-технической программы (ГНТП) «Природопользование и охрана окружающей среды в Республике Беларусь», утвержденной Постановлением СМ Республики Беларусь №7 от 17.01.1997. К разработке этого документа были привлечены как ученые, так и практические работники в области экологии и экологического образования. Концепция и направления ее реализации одобрены Минприроды, Минобразования и ГКНТ. После завершения работ в рамках упомянутой ГНТП соответствующий раздел («Экологическое образование и воспитание») включен во вновь сформированную и утвержденную ГНТП «Экологическая безопасность».

Некоторые задания Программы выполнялись и выполняются в настоящее время кафедрой информатики и вычислительной техники Белорусского государственного технологического университета в тесном взаимодействии с другими заинтересованными ВУЗами и школами, с Республиканским экологическим центром учащихся, а также специалистами Минприроды. При этом преследуется одна цель: разработка и внедрение во все образовательные и воспитательные учреждения (в том числе - дошкольные) страны экологических компьютерных обучающих и контролирующих программных средств.

## Компьютерные программные средства для экологического воспитания и изучения проблем экологии

Одним из основных направлений развития программного обеспечения образовательного процесса является разработка и внедрение обучающих и обучающе-контролирующих систем (компьютерных учебников и тренажеров). В последнее время такие системы получили заслуженное признание. Более строго говоря, под компьютерным (электронным) учебником обычно понимается логически связанная совокупность мультимедийных компьютерных демонстраций с регулируемым сценарием воспроизведения (на основе соответствующего интерфейса - того, что пользователь видит на экране) и контролем приобретенных знаний; электронный тренажер представляет собой совокупность мультимедийных модулей для приобретения навыков и знаний по определенной тематике, проведения деловых интерактивных игр на основе моделирования процессов, явлений и объектов в заданной предметной области с обязательными контролирующими функциями.

5

Уже накопленный опыт использования компьютерных программ для индивидуального и группового обучения в школе и в высшем учебном заведении высвечивает их слабые и сильные стороны. К достоинствам таких информационных технологий относятся:

- резкое возрастание интереса и активности обучаемых;
- увеличение объема "впитываемой информации";
- за счет работы на тренажерах облегчается выработка практических навыков;
- создается возможность решения большого количества учебных задач;
- использование обучающих систем облегчает труд преподавателей;
- позволяет более рационально использовать время преподавателей;
- позволяет разработать индивидуальный специальный график обучения;
- учащийся получает возможность вести работу в оптимальном для него темпе.

Чрезвычайно важным, на наш взгляд, достоинством использования электронных образовательных средств является возможность получения необходимых знаний людьми с ограниченными двигательными и подобными им возможностями, а в более широком плане это расширяет возможности дистанционного образования вообще. Однако вместе этим обсуждаемым технологиям присущи очевидные недостатки, среди которых главным является уменьшение возможности непосредственного контакта обучаемого с преподавателем.

Вокруг проблемы соотношения недостатков и преимуществ электронных обучающих контролирующих средств не прекращаются дискуссии. Однако неоспоримыми положениями остаются: электронное средство не может заменить преподавателя это средство следует рассматривать лишь как дополнительный инструмент повышения эффективности образовательного и воспитательного процесса. Если же говорить о компьютерных программных средствах для целей экологического образования воспитания, то их роль вовсе трудно переоценить. Исходя из этого, мы разработали реализуем на практике методологию построения компьютерных экологических учебников тренажеров, основанную на том, что интерфейсы пользователей максимально приближены «дружественным», содержат систему контекстных подсказок и "помощи", учитывают категорию и возраст обучаемых.

Все разработанные и переданные для использования компьютерные средства можно разделить на четыре группы: а) для дошкольников и младших школьников, б) общеобразовательные (для учащихся средних классов, хотя могут быть полезны любом возрасте), в) ориентированные на школьные предметы (на основе вышеупомянутых межпредметных связей), г) для получения специальных знаний (в ВУЗах, в системе повышения квалификации). Проанализируем кратко особенности возможности некоторых компьютерных средств.

#### Программные средства для дошкольников и младших школьников

Мы исходили из того, что разрабатываемые средства должны в доступной форме информировать детей об основах экологических знаний и понятий, прививать им любовь и бережное отношение к природе, к своей стране. Это - как бы экологическая грамматика, которая позволяет сформировать ведущие природоведческие понятия: «окружающая среда», «влияние человека на окружающую среду», «живая и неживая природа», «роль неживой природы в жизни живого», «сезонные изменения в природе, их влияние на жизнь растений и животных» и др. Нужно отметить, что программные средства, разработанные в Республиканском экологическом центре учащихся, преследуют схожие цели.

В БГТУ созданы следующие мультимедийные программы, знакомящие детей с основами экологии:

- Приключение стрекозы Эшны,
- Приключения Колобка,
- Человек и речка,
- Путешествие в лес.
- Построй город,
- О букашке, о зверушке и ромашке.

К примеру, программа «Приключения Колобка» создана по мотивам русской народной сказки "Колобок". Детям в занимательной форме пересказывается содержание сказки, предлагается отгадать загадки и ответить на вопросы экологического содержания. Программа выполнена в редакторе Linkway и работает под управлением операционной системы MS DOS. Содержит 36 модулей общим объемом 940 Кбайт. Для запуска программы на выполнение используется файл kolobok.bat

Компьютерный мультимедийный учебник «Приключения стрекозы Эшны» представляет собой получасовой ролик для учащихся младших классов и ставит перед собой цель на примере приключений стрекозы доступно показать экологические проблемы, стоящие перед человеком. Затрагивается также вопрос о том, что может сделать каждый ребёнок, чтобы помочь сохранению природы. При разработке программы использовались системы: 3D-Studio MAX, Borland Delphy, Astound presentation 4.0 for Windows. Программа занимает 47,6 МВ и требует примерно столько же свободного места на диске. Требуется звуковая карта, поскольку ролик озвучен.

В подобных стилях выполнены и остальные программы.

<sup>\*</sup> Данный и два последующих подраздела написаны совместно с Кишкурно Т.В., Брусенцовой Т.П., Сухоруковой И.Г.

### **Общеобразовательные программные средства**

Программы этой группы расширяют и углубляют знания учащихся об экологических связях в природе, о проблемах и последствиях загрязнения окружающей среды, о природоохранной деятельности человека, направленной на защиту исчезающих видов растений и животных, занесенных в Красную книгу Республики Беларусь. Учащиеся изучают природные сообщества и экологические системы болот, лугов, водоемов, лесов и др.

рамках этого направления все созданные средства условно можно разделить на следующие группы:

### **I. Природные ресурсы**

- > Природные ресурсы Беларуси,
- > Болота Беларуси,
- > Спрвавочно-информационная система «Леса Беларуси».

#### **П. Охрана природы**

- > Охраняемые парки Беларуси,
- > Красная книга Беларуси,
- > Охрана природных ресурсов Беларуси,
- > Использование охрана лесных ресурсов,
- > Использование охрана водных ресурсов.

### **Ш. Воздействие на природу**

- > Энергетика окружающая среда Беларуси,
- > Радиация окружающая среда,
- > Лесные пожары окружающая среда,
- > Экологические проблемы города,
- > Санитарно-защитные зоны,
- > Мелиорация и окружающая среда,<br>> Проблемы утилизации мусора,
- > Проблемы утилизации мусора,<br>> Автотранспорт в Беларуси.
- Автотранспорт в Беларуси,
- > Воздействие промышленности на природу Беларуси.

Охарактеризуем кратко некоторые из перечисленных учебников.

Мультимедийный учебник *«Природные ресурсы Беларуси»* содержит описание основных природных ресурсов республики. Состоит из «Инструкции» пользователя, «Учебника» и «Теста» (вид экрана после запуска программы показан на рис.1, из которого видны назначения размещенных на нем кнопок).

«Инструкция» знакомит пользователя с основными правилами работы с «Учебником», который содержит разделы «Полезные ископаемые», «Водоёмы», «Почвы», «Растительный мир» и «Животный мир». В каждом из этих разделов рассматривается соответствующая составная часть природного комплекса Беларуси.

«Тест» позволяет проверить полученные знания. Пользователю предлагается вопрос и варианты ответа не него, из которых один или несколько правильных. Ответив на предложенный вопрос, можно перейти следующему, либо завершить «Тест».

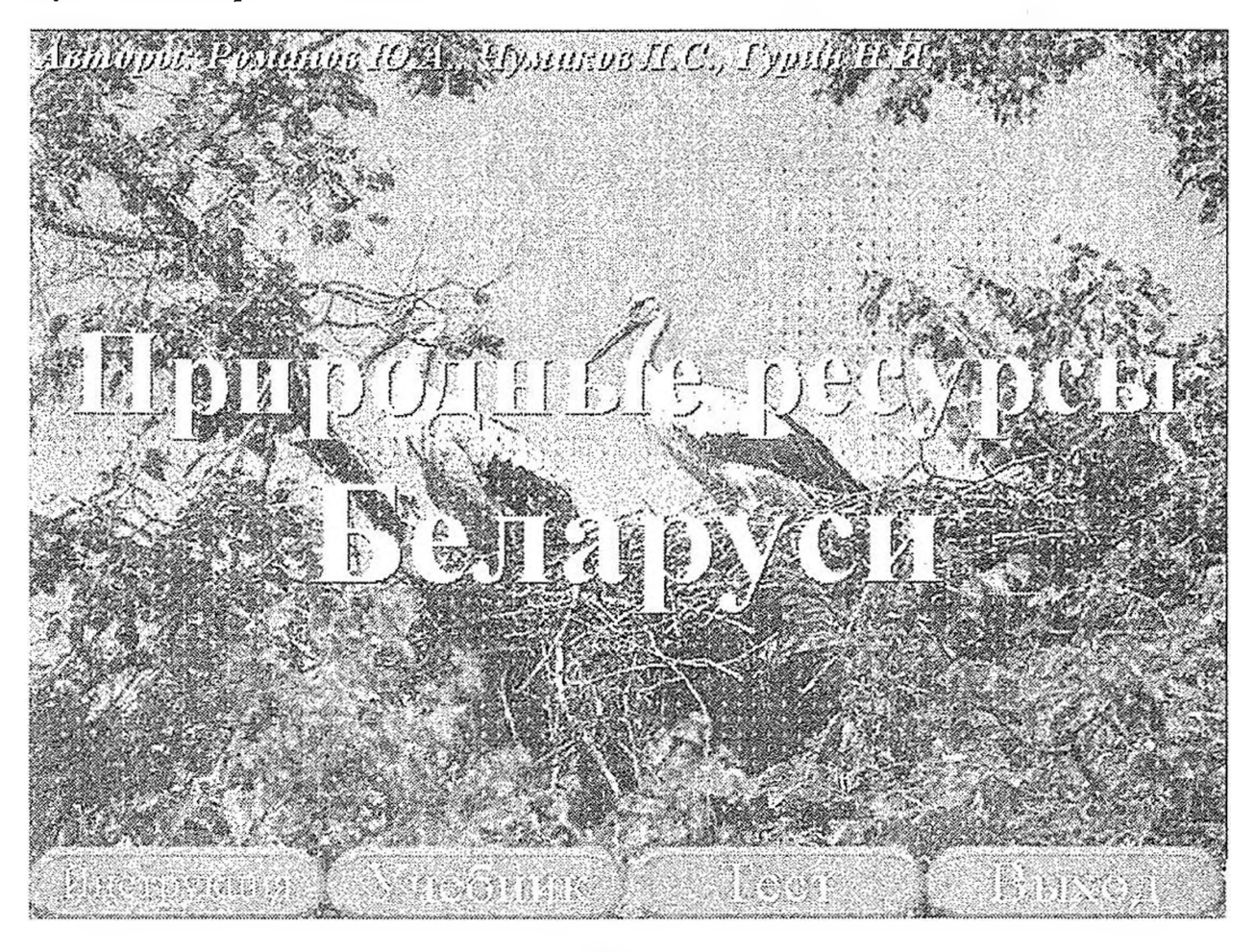

Рис. <sup>1</sup>

Состав пакега:

1. Файл PRIR.RES.exe

2. Файл Dicti .ехе

3. Файл Test I.exe

4. Файл ReadMe.txt (и/или ReadMe.doc)

Компьютерный мультимедийный учебник *"Красная книга Беларуси"* состоит из двух блоков: "Животный мир" "Растительный мир" (см. рис.2), которые могут функционировать независимо как отдельные анимационные ролики.

Раздел учебника "Красная книга Беларуси (животный мир)" представляет собой базу данных, содержащую текстовую и графическую информацию о всех видах животных, внесённых в Красную книгу Республики Беларусь, с описанием их мест обитания, с указанием факторов, отрицательно влияющих на распространение вида, принятых мерах охраны.

Раздел "Красной книга Беларуси (растительный мир)" представляет собой полную базу данных, содержащую информацию всех видах растений, внесённых в Красную книгу, с описанием их мест произрастания, факторов, отрицательно влияющих на распространение вида, принятых мерах охраны. Кроме того, учебник содержит краткую историю создания Красной книги Беларуси.

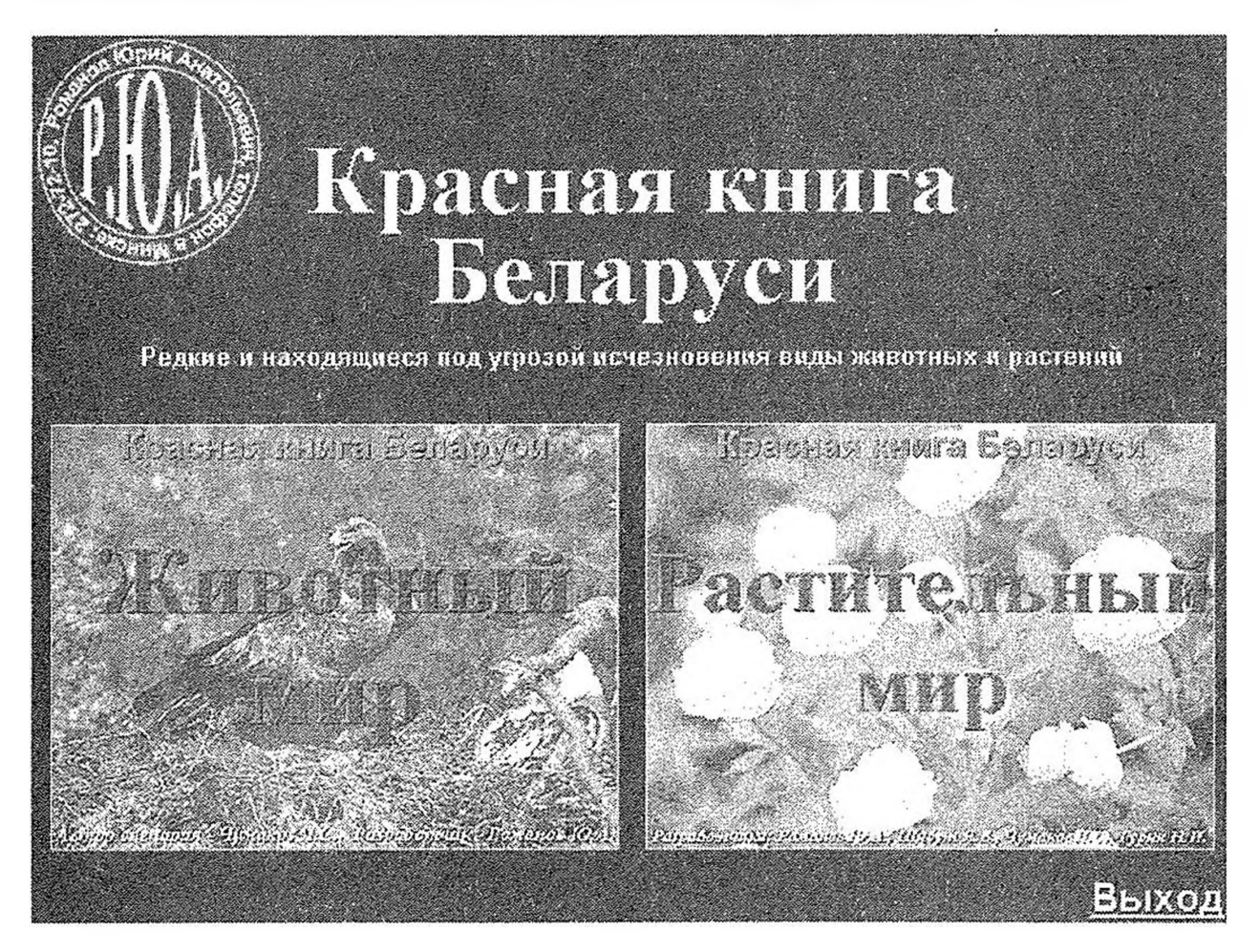

Рис.2

Программа выполнена с использованием мультимедийного редактора Astound и системы программирования Delphi. Устанавливается с CD-диска в какой-либо каталог жёсткого диска мастером установки (шифр 1203080001). дальнейшем для работы вызывается файл Red-Book.exe жесткого диска.

Программа *«Охрана природных ресурсов Беларуси»* выполнена том же стиле, что «Природные ресурсы Беларуси» состоит из «Инструкции» пользователя, «Учебника» «Теста». «Учебник» содержит кнопки «Помощь», «Краткая история», «Классификация», «Просмотр карты». Информация каждом из этих разделов вызывается щелчком по кнопке «Помощь». Учебник знакомит с историей создания законов по охране природы Беларуси. нем дана классификация охраняемых природных территорий, их размещение на карте Республики и основные сведения о них.

Мультимедийный учебник *«Радиация окружающая среда»* содержит три главы:

«Основные сведения», «Источники радиоактивности» «Радиоактивность в Беларуси».

В главе «Основные сведения» даётся короткий экскурс в историю открытия радиоактивности, приводятся основные определения формулы, рассказывается о трёх основных типах излучения, а также приведены единицы измерения.

Глава «Источники радиоактивности» разбита на два параграфа: «Естественные источники радиоактивности» «Искусственные источники радиоактивности». Рассмотрены три вида естественных источников (космическое излучение, природные источники и внутреннее облучение) и шесть видов искусственных (бытовое облучение, медицинское обследование, профессиональное облучение, атомная энергетика, ядерные аварии ядерные испытания). По каждому виду приводится помимо текстовой информации также цифровая (в виде таблиц и диаграмм) и графическая (в виде поясняющих рисунков).

Глава «Радиоактивность в Беларуси» посвящена в основном рассмотрению самой главной экологической проблемы нашей республики — Чернобыльской аварии. Здесь приведена карта загрязнённости Беларуси радиоактивным цезием, подробно описано влияние аварии на различные компоненты природного комплекса республики - на леса, земельные угодья, водные ресурсы, на беспозвоночных, рыб, амфибий рептилий, на птиц, млекопитающих человека.

Программный продукт *«Болота Беларуси» -* это мультимедийный учебник о болотах. В нем рассматриваются проблемы и пути охраны болот, абиотическая роль и функции болот в биосфере, антропогенное воздействие на болота дается анализ состояния болот Беларуси.

Учебник предназначен для школьников, студентов и практически для любого человека, независимо от уровня знаний по данному вопросу. Многие материалы, использованные при создании программы, являются оригинальными поэтому будут интересны любому пользователю.

Формат назначение данной брошюры не позволяет привести более подробные материалы описательного и иллюстративного характера о программных средствах данной группы (как и других групп). Их можно найти в многочисленных публикациях разработчиков; некоторые из этих публикаций приведены библиографии.

## **Программные средства для старшеклассников студентов средних специальных учебных заведений**

i

Электронные учебники данной группы созданы на основе базовых программ средней школы и включают в себя темы и разделы, соответствующие программам по отдельным учебным предметам (биология, география, химия, физика). При разработке таких средств авторы ориентировались на то, чтобы помочь учителю донести до ученика связь предметной области с проблемами экологии и, соответственно, помочь ученику понять эту связь. Вот перечень программ:

- > Экология и флора,<br>> Экология и фауна.
- > Экология и фауна,<br>> Взаимодействие об
- Взаимодействие общества и природы,
- 
- > Природные ресурсы Земли,
- > Глобальные проблемы человечества,<br>
> Природные ресурсы Земли,<br>
> Экология на уроках химии. Неметалл<br>
> Экологические аспекты на уроках ор:<br>
> Экология на уроках химии. Металлы<br>
> Физика и экология,<br>
> Механика, > Экология на уроках химии. Неметаллы,
- > Экологические аспекты на уроках органической химии,
- > Экология на уроках химии. Металлы,
- > Физика экология,
- > Механика,<br>> Квантовая
- > Квантовая физика. Колебания и волны. Оптика,<br>> Молекулярная физика Электролинамика
- > Молекулярная физика. Электродинамика.

Для разработки программных продуктов этой группы выбрано средство Macromedia Flash MX, являющееся визуальной средой разработки дающее возможность создания мультимедийных программ с использованием графики встроенного объектно-ориентированного языка для написания скриптов.

Macromedia Flash MX - это профессиональный программный продукт, в первую очередь ориентированный на создание интерактивной анимации. При создании анимированных логотипов, либо средств навигации для webресурса, либо "долгоиграющего" ролика, полнофункционального web-узела или отдельного приложения для сети, мощная одновременно гибкая программа Flash предоставляет максимум возможностей для раскрытия творческого потенциала и доступа к новым возможностям. Всё это делает Flash MX мощной захватывающей средой создания приложений. Разработчики могут работать со встроенным кодом, в профессиональном режиме создания сценариев со средствами отладки, а также использовать определённые компоненты, чтобы быстро развернуть полнофункциональные приложения сети. Основным аргументом выбора данной программной среды как раз послужило наличие средств, предоставляющих широкие возможности создания мультимедийных приложений.

Вся реализация обучающих и контролирующих программ построена на создании обычных рисунков, объектов и программной обработке различных событий.

ActionScript, скриптовый язык для Macromedia Flash MX, позволяет добавить интерактивность в клип. ActionScript содержит такие элементы, как команды, операторы и объекты, которые помещаются в скрипт и управляют клипом. Можно также определить в клипе события, такие как нажатия на кнопки клавиши, которые запускают эти скрипты. Например, можно использовать ActionScript для создания навигационных кнопок для управления клипом.

Это новое и эффективное средство для разработки мультимедийных приложений позволило, на наш взгляд, значительно улучшить презентационные качества созданных учебников и, вместе с этим, повысить их эффективность за счет линамизации наиболее сложных процессов и явлений.

Отличительной особенностью обучающей программы «Экология и фауна» является большой объем всевозможной информации об экологии животных. Представленная в учебнике информация полностью отвечает требованиям школьной программы по экологии для школ с экологическим уклоном. Однако, следует отметить, что данное средство может использоваться в качестве дополнительного методического пособия и при изучении биологии в 7-8 классах. Учебник красочно оформлен, прост в пользовании, легок для восприятия и содержит большое количество вопросов для самоконтроля знаний

Данный учебник состоит из четырех разделов (рис.3):

- Введение;
- Многообразие;
- Членистоногие;
- Хордовые.

В разделе "Введение" пользователь может найти подробную информацию о том, как пользоваться учебником (осуществление прокрутки текста, просмотр рисунков, дополнительных и пояснительных схем и диаграмм, вопросов для самопроверки, переход из одной части учебника в другую и т.д.).

Раздел "Многообразие" знакомит обучаемого с многообразием животного мира. Здесь можно найти информацию о проблеме разрушения коралловых рифов и путях ее решения, почвообразующей роли дождевых червей.

В разделе "Членистоногие" представлен широкий спектр информации о животных типа членистоногие, включающего класс ракообразные, паукообразные и насекомые. В свою очередь, подраздел "Насекомые" включает в себя еще пять пунктов: "Чешуекрылые", где рассказывается о значении чешуекрылых и причинах сокращения многих видов на территории Республики Беларусь; "Двукрылые", где дана информация о вреде, наносимом двукрылыми, и мерах борьбы с ними, "Перепончатокрылые. Медоносная пчела", в котором рассказывается о пользе медоносной пчелы как для хозяйственной деятельности людей, так и в целом для природы; "Многообразие перепончатокрылых", где приведена информация об огромной роли муравьев в природе; "Многообразие насекомых", в котором говорится о положительной деятельности насекомых.

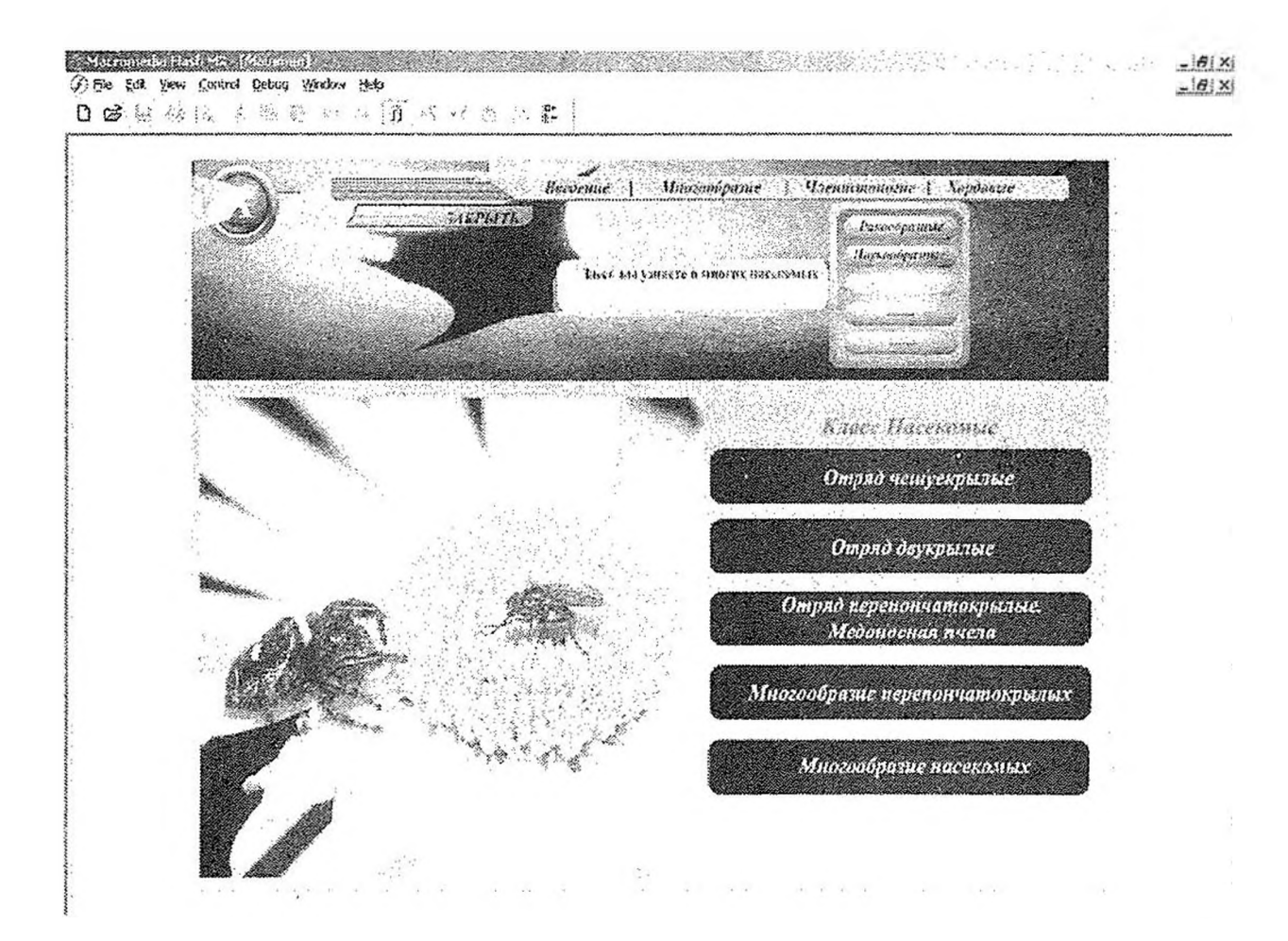

Рис.З

Раздел "Хордовые" является самым большим по объему информации. Одна из страниц данного раздела представлена на рис. 4.

Уроки по физике позволяют сформировать учащихся целостное представление о взаимосвязи и взаимозависимости природы и человека, выработать ответственное отношение к окружающей среде. В обучающей программе *«Физика экология. Механика»* рассмотрены темы, которые легко увязываются экологией. Программа «Физика экология» может быть использована при изучении раздела «Механика» на уроках физики учащимися 7-9 классов средней школы. Она построена в виде отдельных модулей, позволяющих не только изменять уже существующий материал, но и добавлять новые разделы главы.

данной программе предусмотрены следующие режимы работы (разделы):

- учебник;
- вопросы для самоконтроля;
- тест;
- инструкция.

es articles que

A the lots over front friend grown this 防湿法  $12.7$  $\frac{\Delta}{2\pi}$ 1st

The Company of the

\* 3X PESTS.

ranna

Kirskutaigner darnienen pieß a cypelu abeleich korverrei Валение рыб в жинин челиком исключительно велико. Обнуки

Commission in

Usaan waxaa soo

de Grandiani, liszny napís Heimald.

мировой улов ныбы равен применю 50 млн. с и год. Но инцентому спачению не холячества создаетствует стату крупного розхода скога в 650 млн. тольк! Бальшым честь любычастив рыбы уварибляют в нице. Назная поняткы рыбы ная внижного правита заключается и белки. Кроме того, из ней нальчают жир, виданний, а также кормоную мую для внаюрии скота. Из озав взя разнана примена и навети и новых возвремям.

Ка привность такой выбы, изм сельть, исустивых калерийности вурнизм янд. Намер на рябол объем передает и сегко еек биван все время верно. Понаму рыб совтают аспиты вниженами и дествесим протуком. Ham dinni ac a chanon, suprior, surviven, ce when it is solarphiposhion ыст. Ин в касм случае пользя упорайлясь а пина сыргы рыбу, так как при 网络红细球菌 清算 調理電話 化混合铝 化异硫氰酸 化氯化钾

#### $P<sub>HC.</sub>4$

Учебник, в свою очередь, состоит из 6 разделов:

- $\mathbf{1}$ . Введение,
- $2<sup>1</sup>$ Статика,
- $3<sub>1</sub>$ Динамика,
- $4<sup>1</sup>$ Давление,
- $5<sub>1</sub>$ Кинематика,
- 6. Закон сохранения.

er<br>Elestrik

Каждый из разделов содержит ряд тем, раскрытие которых осуществляется щелчком мыши по нужному разделу (рис.5). Интерфейс программы представлен в виде окон, в каждом из которых появляется та или иная информация. При выборе темы появляется информация в окне «определения». На представленном рисунке дано определение «давления». В окне «названия» (слева на рисунке) расположено название темы; в «поясняющем» окне представлены экологические аспекты данной темы. В «графическом» окне – необходимый иллостративный материал. Кроме этого, каждое окно содержит контекстные подсказки (выделяются другим цветом) и пояснения важнейших терминов. Кроме этого, в учебнике предусмотрены сервисные возможности: настройка графики (разрешения); выбор мелодии сопровождения программы (10 различных мелодий); регулирование громкости звука.

 $-165x$ 

- 参区

Главное меню расположено в нижней части рабочего окна в виде сферы, как показано на рис.5. Оно содержит следующие элементы:

- развернутый учебник переход в режим обучения;
- знак вопроса самоконтроль знаний по выбранной теме;

Контроль знаний проводиться после изучения каждого раздела с помощью тестирования (образец вопроса представлен на рис.6).

ином стиле выполнен мультимедийный учебник *«Глобальные проблемы человечества»,* предназначенный для использования на уроках географии 10 классе.

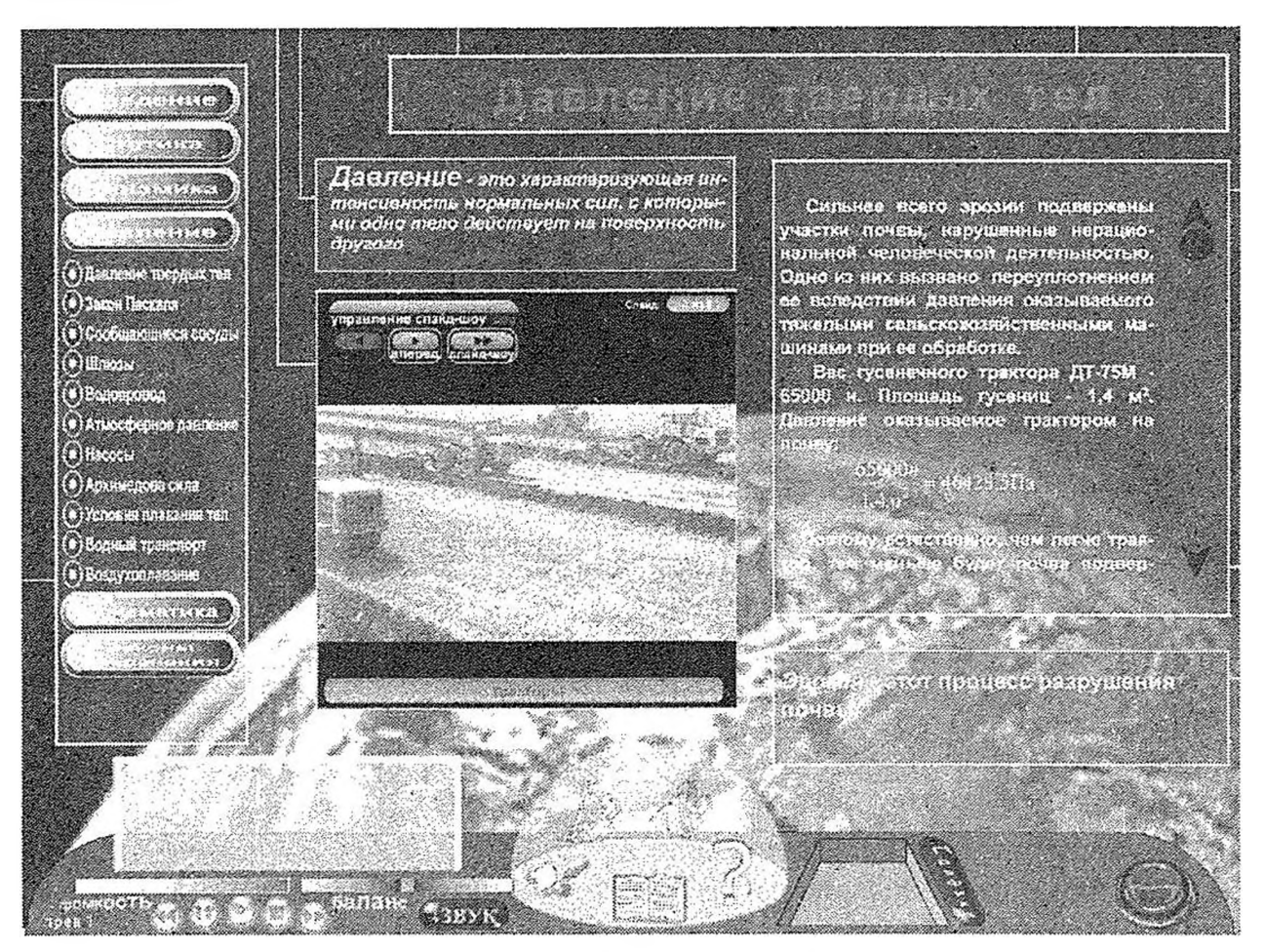

Рис. 5

Одной из главных особенностей экологического образования в курсе экономической и социальной географии мира является обобществление ранее усвоенных знаний взаимодействии природы общества на уровне глобальных проблем, затрагивающих жизненные интересы всех стран и народов и требующих совместных действий всех государств.

Содержание упомянутой компьютерной программ направлено на раскрытие особенностей современного мира, характеризующегося сложными диспропорциями между разными группами стран, глубокими противоречиями взаимодействия природы общества, что позволяет показать учащимся серьезные трудности большие возможности позитивного решения общечеловеческих проблем. Учебник состоит из шести разделов, как это видно из рис.7:

- 1. Проблема войны мира,
- 2. Сырьевая проблема,
- 3. Продовольственная проблема,
- 4. Демографическая проблема,
- 5. Экологическая проблема,
- 6. Проблема использования ресурсов Мирового океана.

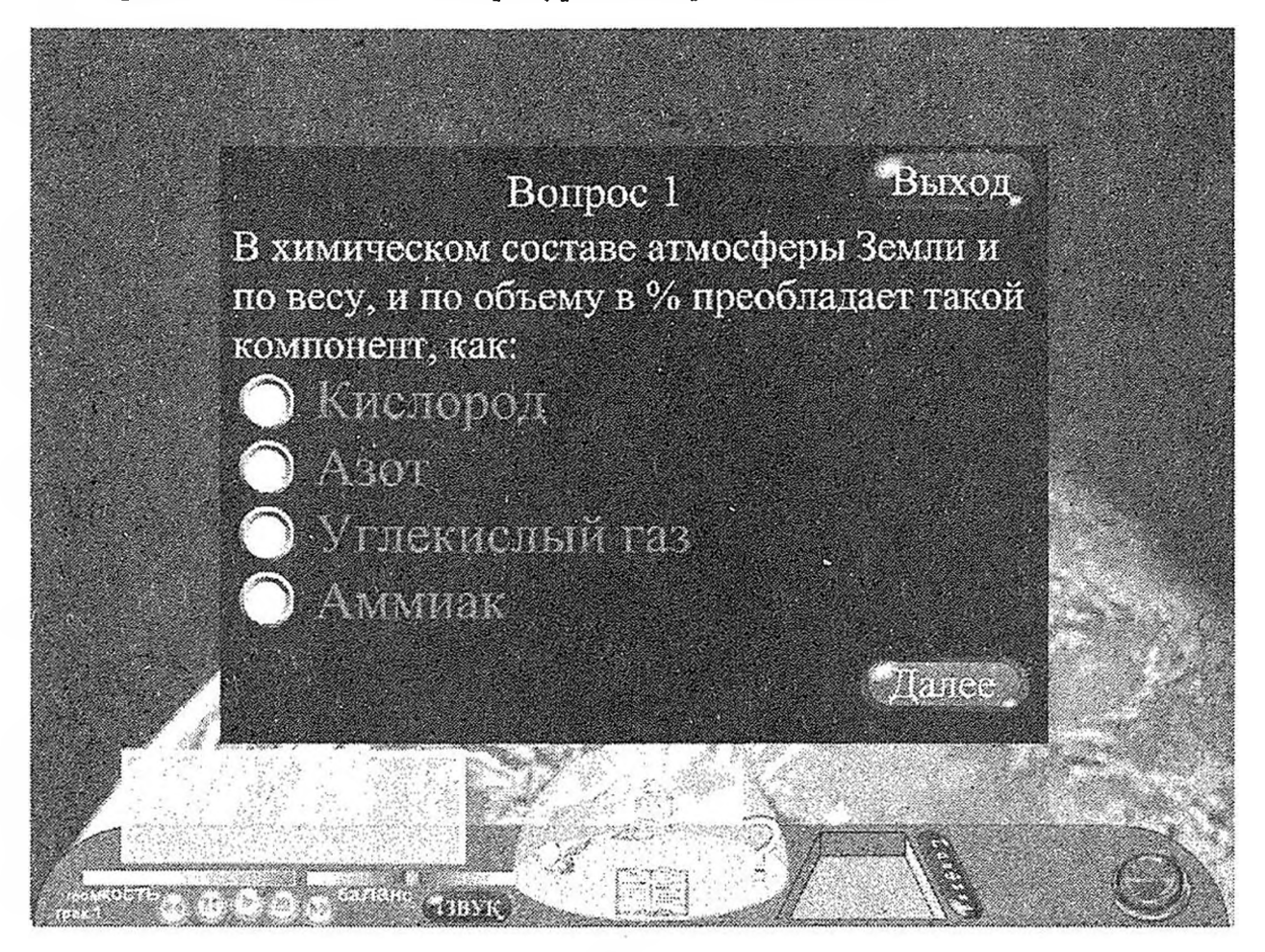

Рис.6

Проблемы, которые рассматриваются этих шести программах, носят планетарный характер, затрагивают жизненные интересы всех групп народов групп государств, влияют на все стороны жизни человека и человечества - материальную сферу и культуру, мировоззрение и мораль. Для своего решения они требуют коллективных усилий всех государств, совместных действий всех народов. Поэтому они объединены общим названием - «Глобальные проблемы человечества» и оформлены с использованием общей заставки. Здесь раскрывается суть «Идеи устойчивого развития», как пути решения глобальных проблем.

Все шесть программ разработаны в едином стиле и имеют одинаковую структуру. Вверху каждой странички имеется главное меню, позволяющее пере-

ходить из одной программы в другую. В то же время в каждой программе в левом нижнем углу располагается свое меню, которое соответствует рассматриваемой в данной программе теме. Глобальное и локальное меню видимы постоянно, что способствует лучшей ориентации ученика в структуре системы обучения и контроля, легкой навигации по рассматриваемым проблемам. После запуска главной заставки на экране будет отображено меню, где можно выбрать программу по нужной проблеме. Выбор проблемы для изучения происходит нажатием мыши по ее названию, при этом объект изменяет свой цвет.

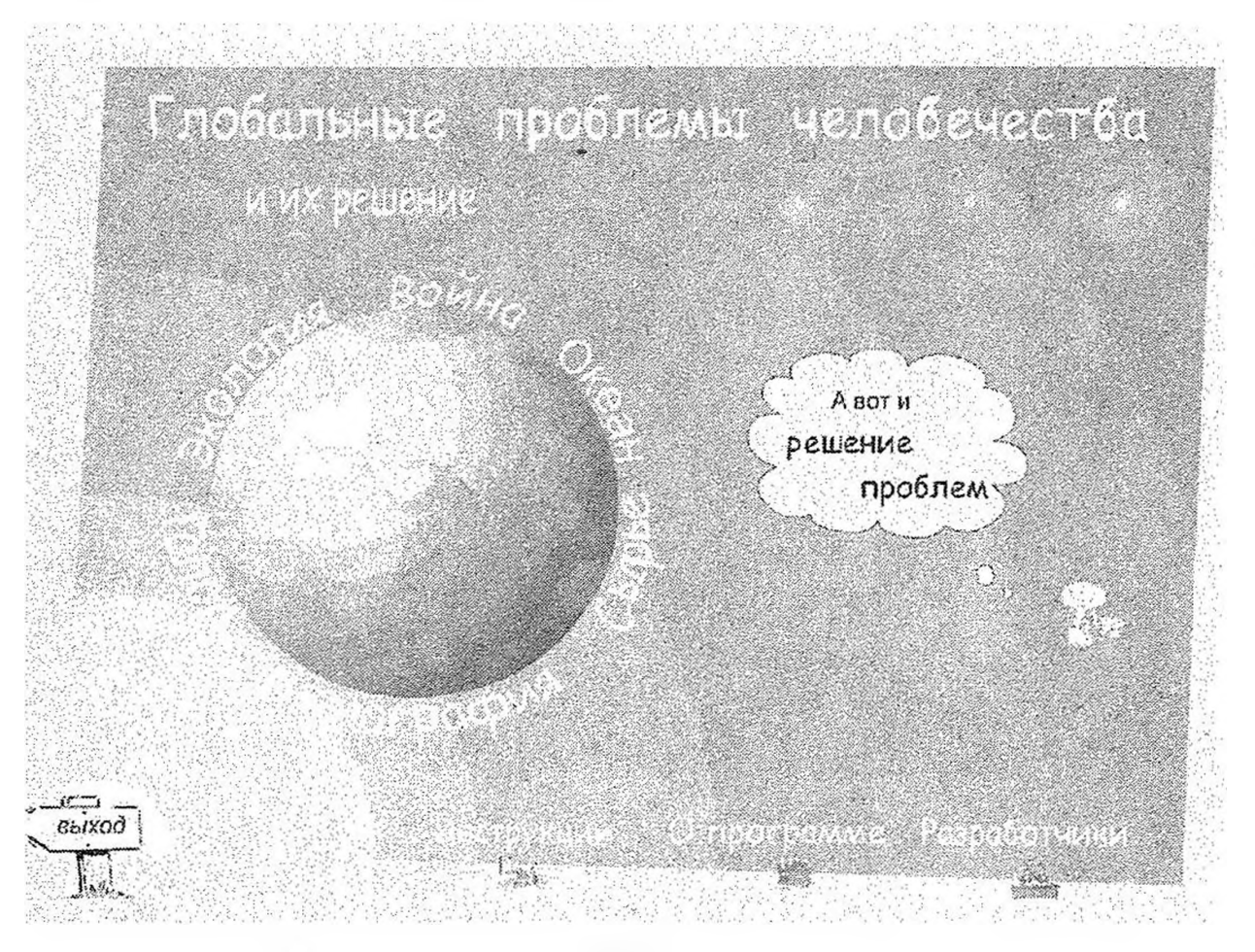

Рис. 7

Программы состоят из следующих структурных блоков: учебник, информационный блок и тест. Тесты разработаны к каждой теме отдельно. Они пироко используют разнообразные средства мультимедиа. В программах много графического иллюстративного материала, изложение которого сопровождается различными схемами, диаграммами, всплывающими подсказками, позволяющими лучше усвоить материал. Использование разных размеров прифтов и цвета интуитивно поможет ученику выделить главное и второстепенное.

В обучающе-тестирующем комплексе ссылки изображены курсивом и синим цветом. Это позволяет легко ориентироваться в программе, получать дополнительную информацию о каком-либо понятии и определении. При

наведении мышью по ссылке словосочетания и слова «увеличиваются» в размерах и меняют цвет. Во всей программе выдержан один стиль оформления ссылок, пунктов глобального и локального меню.

Динамическая панель управления в тестирующих модулях содержит следующие кнопки-компоненты: «Вернуться к рассказу», «Принять ответ», «Прочитать инструкцию», «Следующее задание», «Предыдущее задание», «Подсказка Профессора».

В любом виде заданий подтверждение ответов будет осуществляться путем нажатия на кнопку «Принять». При этом программный модуль активизирует алгоритмы проверки результата.

Процесс раскрытия сущности любого вопроса в целом, можно разделить на несколько эталов:

- введение в сущность проблемы; ➤
- $\blacktriangle$ история вопроса;
- причины возникновения проблемы;
- источники проблемы;
- $\mathbb{A}\mathbb{A}\mathbb{A}$ последствия;
- вывод;
- тесты для закрепления материала.

Определение таких этапов легло в основу пунктов локального меню.

Несмотря на определенную структуру, каждый модуль имеет свои особенности, которые легко обозримы и не влияют на интерфейс программы, процесс обучения. Эти особенности определяют различие в пунктах локального меню. Каждый пункт меню оснащен всплывающей подсказкой. По наведению мыши на меню появляется более подробное описание, раскрываюшее его сущность.

Закрепление нового материала происходит путем прохождения тестов. Тесты содержат различные задания, активизируя таким образом интерес к обучению у пікольников. Среди тестовых заданий можно выделить следующие:

- альтернативные вопросы, предполагающие наличие нескольких вариантов ответов, правильными из которых могут оказаться несколько ответов;
- кроссворд;
- работа с картой;
- различные задания, в которых действия пользователя заключаются в правильной расстановке элементов в рабочем окне;
- составление логических цепочек;
- заполнение пропусков в утверждениях и др.

На рис. 8 показан один из вариантов тестового задания.

Мультимедийный компьютерный учебник «Экологические аспекты на уроках неорганической химии. Металлы» разработан для учеников 9-х классов общеобразовательных школ. Материал учебника может служить дополнением к основным или факультативным урокам по химии и позволяет акцентировать внимание на экологических вопросах неорганической химии. Подбор тем для учебника осуществлялся в соответствии с «Комплексной

программой непрерывного экологического образования и воспитания детей дошкольного и школьного возраста». Изучение химических элементов и их соединений необходимо проводить параллельно с изучением их воздействия на окружающую среду и методов предотвращения негативных последствий этого возлействия.

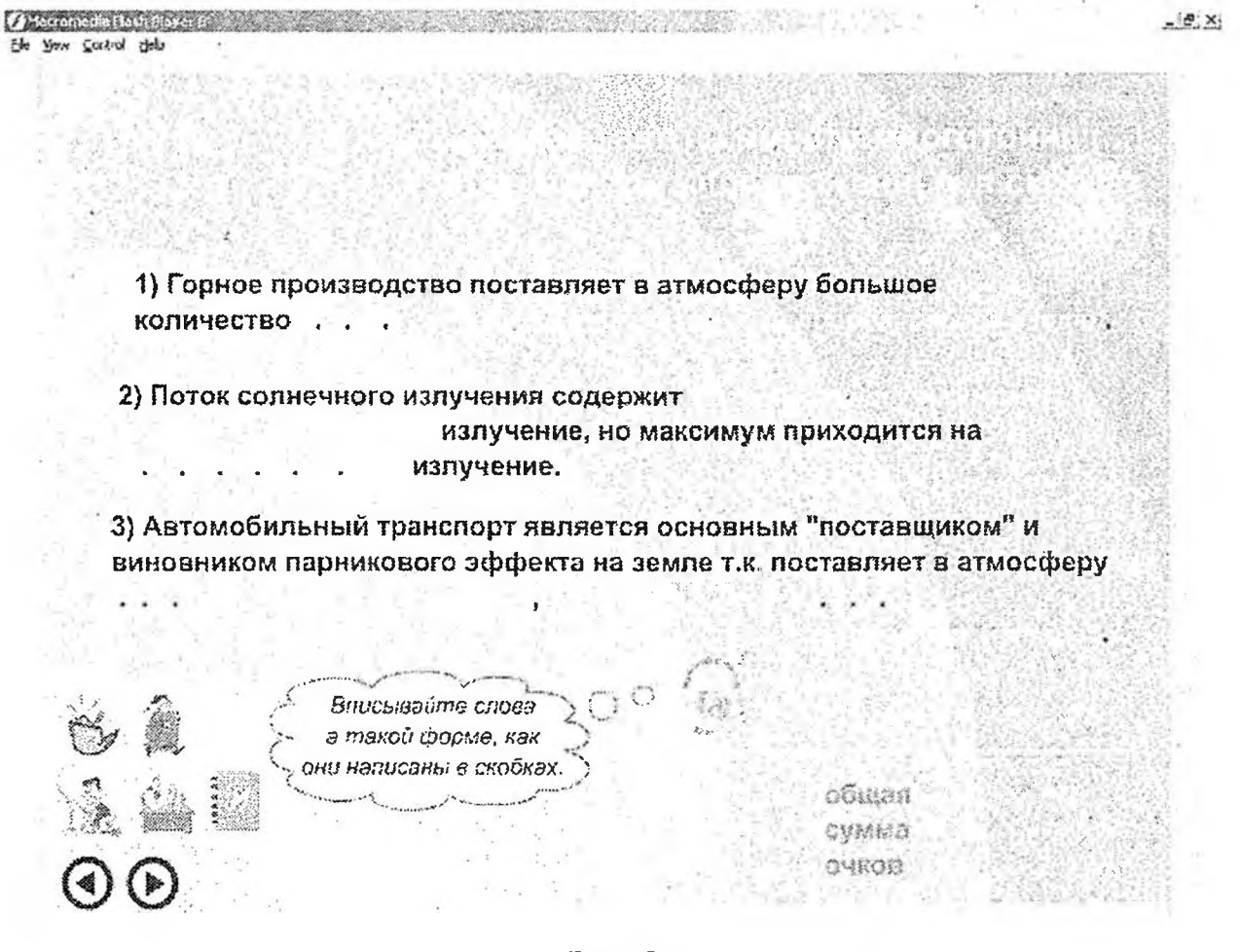

#### Рис. 8

Такой подход к изучению экологии, как дисциплине, связанной с химией и химическими технологиями, позволяет просматривать сложные взаимосвязи в окружающем мире. В компьютерном учебнике рассматриваются металлы и их соединения, в большой степени влияющие на здоровье растительного и животного мира. Каждый металл рассматривается с точки зрения его биологической значимости для живых организмов, а также его потенциальной опасности в случаях превышения допустимых концентраций. Ученик имеет возможность ознакомиться с областью применения изучаемого металла, а также теми негативными экологическими факторами, которые сопутствуют его получению или применению. Рассматриваются возможные способы очистки сточных вод, технологических газов, методы переработки твердых отходов.

Для каждого из рассматриваемых металлов приводятся значения классов опасности, эффектов воздействия и их предельно допустимые концентрации

в воздухе и воде, пути поступления металлов в организм и окружающую среду (рис.9). В программе есть возможность вкратце ознакомиться с физикохимическими свойствами рассматриваемых металлов (рис 10). Предполагается, что основные знания о химических свойствах элементов ученик получает из учебников и уроков по химии.

 $\overline{\mathcal{D}}$ 

Программа обладает удобным механизмом навигации, с помощью главного меню (в левой части экрана) можно быстро перемещаться по темам. В каждой теме открывается собственное меню, позволяющее увидеть перечень рассматриваемых вопросов. Материал подается порциями, не превышающими одну экранную страницу, что позволяет избежать повышенной утомляемости при чтении с экрана. В учебнике использована технология гипертекста, что существенно упрощает получение справочной информации и позволяет осуществлять быстрый переход по тематическим разделам.

В конце каждой из тем приводятся вопросы для самоконтроля, позволяющие повысить мотивацию школьников к изучению материала и проверить качество усвоения.

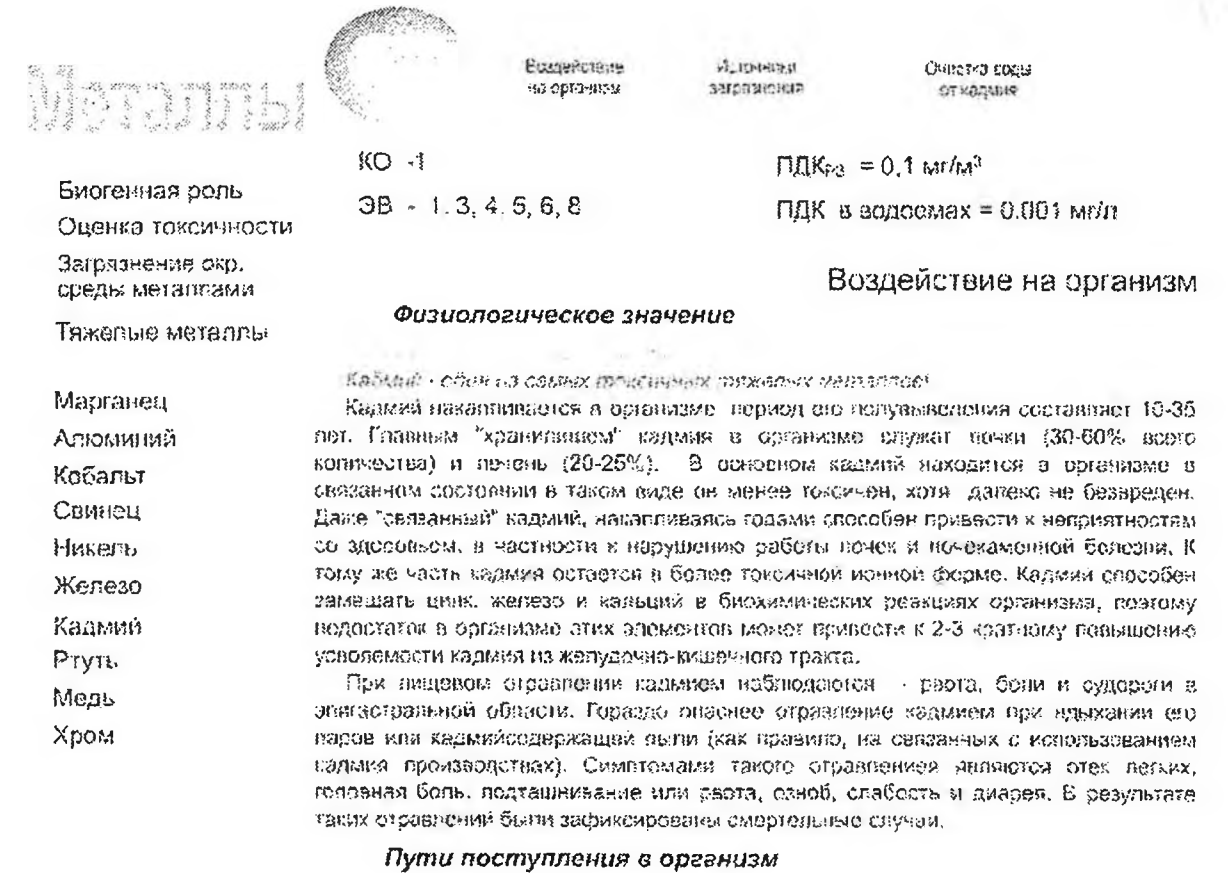

#### Рис. 9

При изучении каждого металла учебный материал структурируется в соответствии со следующим планом:

21

- биологическая роль;
- потенциальная опасность;
- справочные данные предельно допустимых концентраций и классов опасности;

 $\overline{\mathcal{D}}$ 

- области применения;
- источники загрязнения;
- пути поступления в организм;
- экологически-чистые технологии производства данного металла;
- методы очистки газовых выбросов и сточных вод.

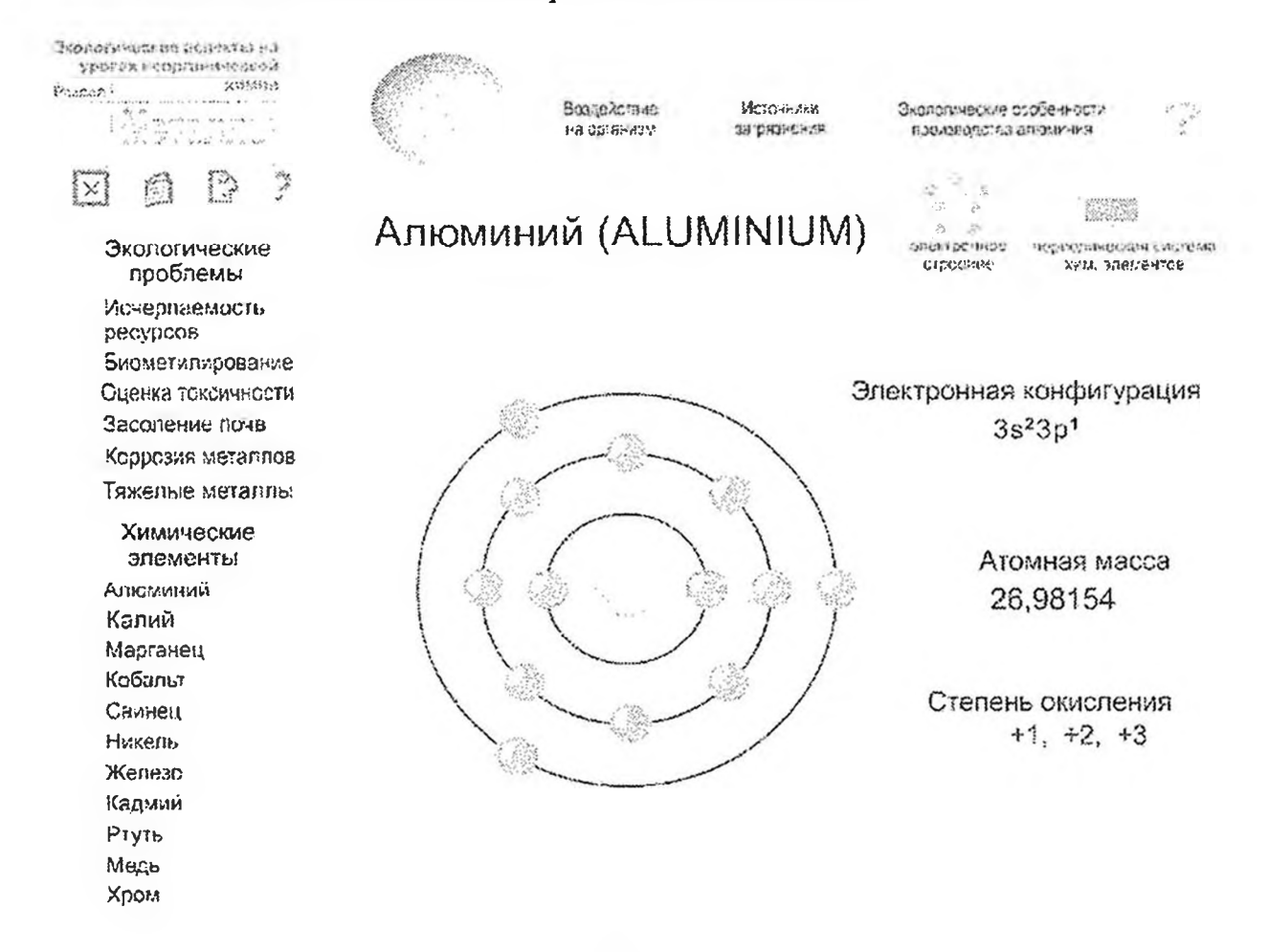

Рис. 10

### Компьютерные тренажеры для студентов технических ВУЗов и системы повышения квалификации"

Как следует из названия подраздела, ниже речь пойдет о программных средствах, предназначенных для подготовки профессиональных экологов,

<sup>&</sup>quot; Раздел написан совместно с Колесниковым В.Л.

либо использования при изучении профильных дисциплин в системе высшего образования (например, «Применение ЭВМ в химической технологии», «Экономика природопользования» и др.). Для этих применений в БГТУ разработаны следующие компьютерные средства (обучающе-контролирующие программы и тренажеры):

- Тренажер для обработки мнений группы экспертов на стадии предвари- $\mathbf{L}$ тельного изучения объекта с помощью методов ранговой корреляции и конкордации.
- Обучающий компьютерный тренажер для корреляционного анализа хи- $2<sub>1</sub>$ мико-технологических систем.
- Обучающий компьютерный тренажер для построения информационных  $3.$ сетей и организации сбора экспериментальных данных с помощью проективных геометрий и полей Галуа.
- Обучающий компьютерный тренажер для вычислительных экспериментов  $4.$ по статистической обработке результатов измерений с возможностью изменять характер гистограмм, вычислять все статистические характеристики и проверять гипотезу о нормальности закона распределения выборочной совокупности по критерию Колмогорова и центральным моментам.
- Обучающий компьютерный тренажер для получения и анализа много- $5<sub>l</sub>$ мерных полиномиальных моделей высоких порядков, описывающих поведение систем промышленной экологии и химической технологии, с построением, визуализацией и анимацией поверхностей отклика.
- Обучающий компьютерный тренажер для решения многомерных ком-6. промиссных оптимизационных задач методами Монте-Карло, деформируемого многогранника и скользящего допуска с визуализацией траектории поиска.
- Компьютерный обучающий тренажер для исследования и оптимизации  $7<sub>1</sub>$ состава и свойств многокомпонентных смесей.
- Обучающий компьютерный тренажер для вычисления обобщенного кри-8. терия качества продукции и окружающей среды по нескольким признакам с помощью настраиваемой функции желательности.
- Компьютерный обучающий тренажер для вычислительных эксперимен-9. тов по рациональному распределению ограниченных сырьевых, материальных, энергетических, водных, людских и территориальных ресурсов с определением допустимых производственных мощностей проектируемых предприятий и максимизацией прибыли на уровне территориальноадминистративного района.
- 10. Анализ химико-технологических систем с помощью теории графов.
- 11. Компьютерный обучающий тренажер для анализа и синтеза химикотехнологических систем с помощью математической логики.
- 12. Компьютерный тренажер, имитирующий в динамике функционирование производственного комплекса с выводом на экран монитора текущих значений качества продукции, экономических показателей и уровня загрязнения окружающей среды. Тренажер позволяет изменять условия ра-

боты в виде директивных правительственных предписаний, ценовой и правовой политики, и осуществлять технологическое управление в шести режимах: от ручного управления с пульта до оперативного оптимального помощью встроенной управляющей ЭВМ.

- 13. Обучающий компьютерный тренажер для управления предприятием условиях рыночной экономики с моделированием деятельности виртуального конкурента.
- 14. Обучающий компьютерный тренажер для принятия управленческих решений в условиях неопределенности и риска на основе теории парных матричных игр с нулевой суммой.
- 15. Обучающий компьютерный тренажер для оценки экологической обстановки города помощью формирования различных вариантов систем мониторинга.
- 16. Тренажер для идентификации ранжирования источников загрязнения выделенной зоны территории определения степени их вины.
- 17. Обучающий компьютерный тренажер для определения предельно допустимого сброса и санитарного состояния проточного водоема по лимитирующим признакам с формированием файла проекта экспертного заключения, возможностью его редактирования, копирования и распечатки в Пояснительные записки курсовых дипломных проектов.
- 18. Обучающий компьютерный тренажер для построения концентрационных полей загрязняющих веществ приземных слоях атмосферы от выбросов точечных источников с формированием файла отчета, возможностью его редактирования, копирования и распечатки (например, в пояснительные записки курсовых и дипломных проектов).
- 19. Обучающий компьютерный тренажер для исследования работы химического реактора целью определения условий, при которых достигается максимальная степень превращения сырья готовую продукцию, на основе учета закономерностей кинетики, термодинамики, конъюнктуры рынка продукции ценовой ситуации на сырье, химикаты, речную воду, энергию стоимости захоронения образующихся отходов.
- 20. Тренажер для изучения оптимального оперативного ситуационного управления территориальным производственным комплексом при аварийных чрезвычайных обстоятельствах.
- 21. Средство для изучения анализа комплексной оценки загрязнения города Минска тяжелыми металлами с помощью GIS-технологии на основе создания информационной сети отбора проб и измерения загрязнения образцов снежного покрова.

Все программные продукты хорошо комментированы, содержат главные положения теоретического материала, на котором базируется тренажер, в каждый тренажер включен файл структурированной помощи с контекстными ссылками предметным указателем. Имеются инструкции по правилам пользования.

Перечисленные тренажеры представляют собой компьютерные программные продукты, способные отвечать на вопросы пользователей. Используя их, студент сам генерирует себе задание, которое обязательно будет содержать элементы творчества. Многовариантность направлений исследований многократно превышает возможности традиционного изложения методики проведения, например, лабораторных работ, которое в большинстве своем излишне конкретизировано и предусматривает жесткую последовательность выполнения детально прописанных действий, а в конце необходимо просто сравнить полученный результат с заранее подготовленным ответом.

 $\mathbb{R} \to \mathbb{R}$ 

Работа на тренажерах позволяет студентам прикоснуться к многообразию реальных ситуаций, возникающих в процессе функционирования сложной когерентной технологической системы, причем до выхода на результат приходится учитывать последствия предыдущих решений в условиях взаимосвязанности и взаимозависимости элементов системы.

Так, например, если в условии задачи предусмотреть использование дешевой энергии, то существенно изменится облик всей технологии. Станут доступными решения по выбору таких типов оборудования и режимов работы, которые не могут серьезно рассматриваться при других обстоятельствах.

В условиях рыночной экономики жизненно необходимо искать пути снижения себестоимости. Успех немыслим без привлечения и проверки остроумных творческих идей. Предлагаемые тренажеры предоставляют возможность легко формализовать такие идеи и позволяют получать объективные результаты их реализации. Можно определить условия, при которых загрязнять окружающую среду окажется экономически невыгодно.

Тренажеры, имитирующие в динамике работу производственных комплексов, можно использовать в качестве источников информации для планирования эксперимента и получения математических моделей, на основании которых можно формулировать и решать компромиссные оптимизационные задачи. Эти тренажеры можно также использовать для считывания текущих значений случайной величины и статистически обрабатывать полученные выборки, поскольку в этих тренажерах моделируются случайные возмущающие воздействия. С их помощью можно также набирать информацию для корреляционного анализа работы комплекса.

Назначение и возможности перечисленных программных продуктов более подробно проанализируем на примере тренажера под номером 12. Программный продукт предназначен для использования в качестве обучающего тренажера для студентов старших курсов ВТУЗов, изучающих технологию целлюлозно-бумажного производства, промышленную экологию, конкретную экономику, менеджмент и маркетинг, техническую кибернетику, организацию и управление производством.

В основу эколого-экономической деловой игры положен территориальный промышленный комплекс утилизации волокнистых отходов типа макулатуры. В качестве основного вида продукции, изготовленной из утилизируемой макулатуры, предложено выбрать обойную бумагу. Такой выбор хорош тем, что выводит макулатуру из многократного повторного использования. Наклеенные на стены обои долго не превратятся во вторсырье. К прочности обойной бумаги не предъявляется высоких требований, поскольку за весь период эксплуатации обоев она не работает ни на сжатие, ни на растяжение.

Разработан математический аппарат, компьютерная программа и интерактивная оболочка, позволяющие имитировать в динамике функционирование промышленного объекта и производить вычислительные эксперименты.

Программный продукт способен выступать в качестве имитационной модели территориального промышленного комплекса и, будучи запущенным в работу, автономно и объективно в режиме реального времени отражает изменения характеристик технологии, экономики, экологии и качества продукции за счет изменения погодных условий, ветрового режима и накопления загрязнений в рециркулирующих потоках.

Соблюдение требований обеспечения заданного качества продукции, минимальных энерго-технологических затрат и допустимого уровня загрязнения окружающей среды наталкивается на совершенно естественные противоречия. С одной стороны, необходимо максимально использовать оборотную воду для уменьшения объема стоков, но это приведет к ухудшению качества продукции за счет накопления электролитов при увеличении степени водооборота; с другой стороны, если оборотную и сточную воду подвергать глубокой очистке, то финансовые затраты на деминерализацию приведут к банкротству предприятия по экономическим причинам. Попытки увеличить прибыль путем управления качеством продукции с помощью повышенных расходов упрочняющих добавок за счет возможного повышения отпускной цены или с учетом допустимой коньюнктуры рынка путем увеличения производительности могут натолкнуться на экономические ограничения, связанные с большими расходами денежных средств на возмещение ущерба, нанесенного окружающей среде, интенсификацией производственной деятельности.

Для организации и проведения деловой игры получена математическая модель химико-технологической системы утилизации макулатуры, описывающая в динамике функционирование промышленного комплекса и объединяющая расходные и режимные параметры с качеством готовой продукции, экономикой и экологией. Элементами промышленно-экологической системы являются атмосферный воздух в районе промплощадки и проточный водоем, использующийся в качестве источника водоснабжения и приемника сточных вод.

Работой химико-технологической системы можно управлять вручную «с пульта», а можно на определенных этапах деловой игры подключать оптимизирующий блок, позволяющий осуществлять автоматический поиск наилучшего технологического режима для очередного хода. Чтобы смоделировать влияние возмущающих факторов (например атмосферных осадков) на функционирование территориального промышленного комплекса, можно путем подключения генератора случайных чисел вызвать появление дождя в заранее неизвестный момент времени неизвестной продолжительности и интенсивности. Задачей игрока является определение очередного хода в виде соответствующих наборов значений управляющих факторов, с тем, чтобы по реакции системы определить удачность или неудачность выбранного варианта и откорректировать очередной ход. Все это позволит нарабатывать навыки принятия управленческих решений на основе практического использования теоретических технических, юридических, биологических и гуманитарных знаний.

Таким образом, для оптимального оперативного технологического управления необходимо решать компромиссную задачу оптимизации, результатом которой должны быть найдены такие значения управляющих воздействий, которые обеспечивают получение продукции заданного качества при допустимом уровне загрязнения окружающей среды, и минимизируют функцию цели, стоимость энерго-технологических затрат, или максимизируют прибыль от реализации продукции.

Структура ситуационной деловой игры включает в себя три основные раздела:

- информационное обеспечение игры,
- управление игрой,
- анализ очередного хода. Информационное обеспечение игры состоит из подразделов:
- введение,
- технологическая схема,
- описание факторов,
- описание системной математической модели и методики расчетов,
- правила пользования,  $\bullet$
- юридическое обеспечение.

Описание факторов. Все факторы не только подробно описаны, но и задействованы в теле программы, поэтому описание факторов можно рассматривать не только как учебный отраслевой материал, снабженный текстовым сопровождением с рисунками, таблицами, графиками, диаграммами, но и как средство активизации творческого участия студентов в освоении приемов оперативного ситуационного управления производством за счет коррекции значений факторов в процессе игры. На основании последующего аналитического разбора реакции системы на эти коррекции, можно принять лучшее решение об очередном ходе.

Пользователю предоставляется возможность путем установки флажка выбрать один режим из списка:

- 1. Автономная работа системы.
- 2. Оперативное управление с пульта.
- $3.$ Поиск режима, обеспечивающего качество.
- 4. Оптимизация очередного хода.
- 5. Оптимизация технологического режима.
- Оперативное оптимальное управление. 6.

Игровой режим «Оперативное управление игрой» откроет диалоговое окно, приведенное на рис.11.

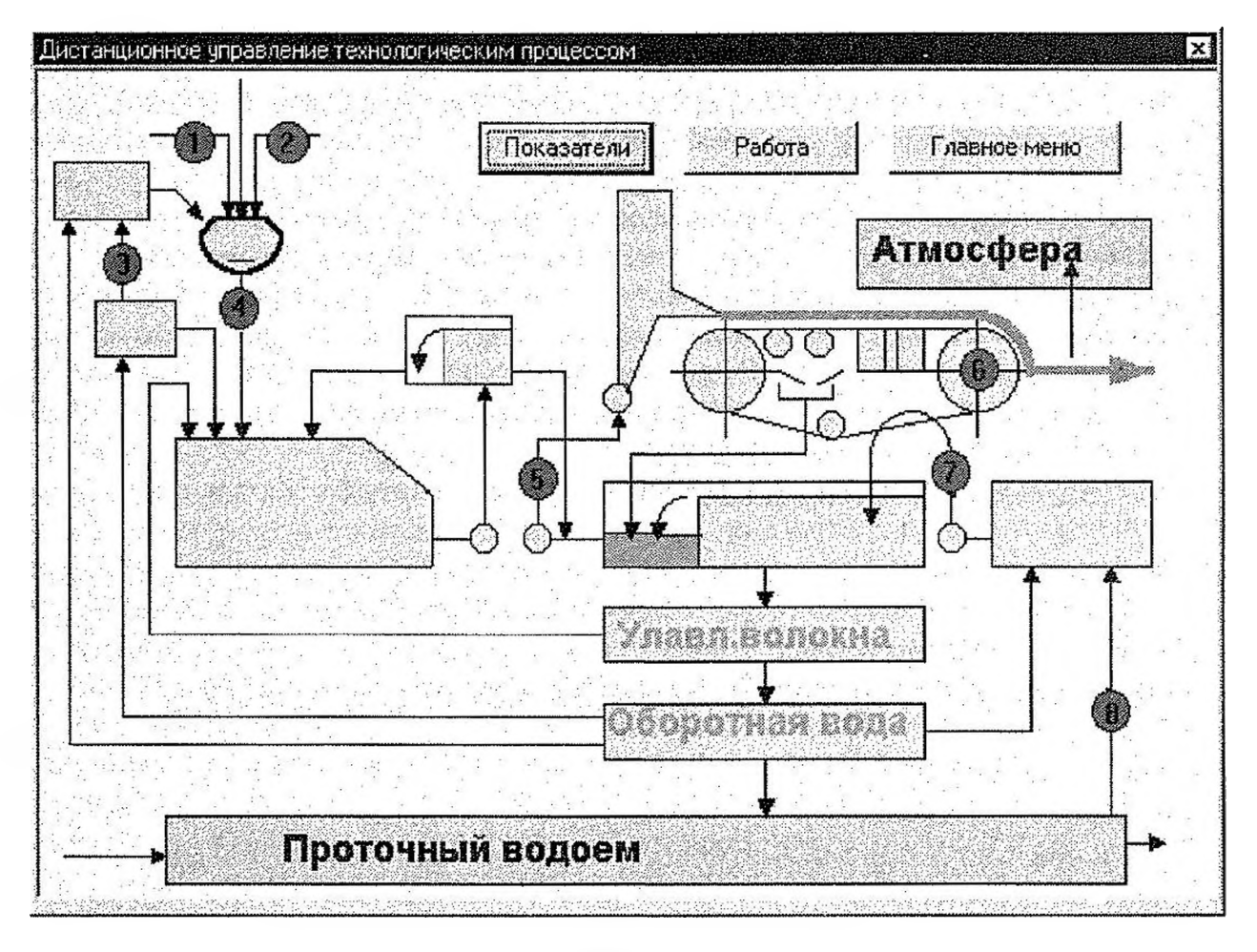

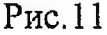

Нумерованные кружки представляют собой исполнительные механизмы, типа рукояток настройки, регулирующих вентилей или задвижек на трубопроводах. Если остановить курсор на любом кружке с номером, то возникает всплывающая подсказка с рекомендациями дальнейших действий в виде названия регулируемого параметра и его текущего значения. Если по номеру щелкнуть левой клавишей мыши, то возникает еще одно диалоговое окно. Оно позволяет корректировать значения параметров. Большую помощь может оказать справочная информация, если щелкнуть по клавише «Справка». Кнопка «Показатели» дает возможность просмотреть синхронные с текущими условиями производства значения параметров технологического режима, качество получаемой продукции и экономику.

Использование режима ««Оперативное управление игрой» имитирует работу технологической системы, в состав которой включена управляющая ЭВМ с оптимизирующим блоком. Приборы контролируют текущие условия производства и качество выпускаемой продукции, и как только фиксируется рассогласование с заданным эталоном, включается алгоритм поиска режима, обеспечивающего требуемое качество с минимальными затратами. Найденные значения управляющих воздействий передаются на исполнительные механизмы, которые автоматически корректируют технологический режим.

В разделе «Текущие значения возмущающих воздействий» есть возможность по своему усмотрению установить последовательность интересующих значений направления и скорости ветра (для любых конкретных условий, сложившихся на момент анализа оценки качества воздушной среды). След от факела рассеивания вредных примесей в атмосфере закономерно будет изменять свои размеры и положение на территории промышленного комплекса. Это даст возможность пользователю определить зоны благоприятной и неблагоприятной экологической обстановки в любой точке карты-схемы, а также определить наиболее опасный ветровой режим, с тем, чтобы принимать соответствующие меры в случае получения тревожной метеосводки.

Таким образом, описанное программное средство можно рассматривать в качестве модели реального технологического процесса и использовать его как источник информации для приобретения опыта в организации планирования вычислительных экспериментов и получения математического описания многофакторного производственного объекта.

Заинтересованный читатель найдет подробное описание всех тренажеров, описание соответствующих математических моделей, положенных в основу этих тренажеров, в учебниках [13,14].

### **Литература**

- 1. Алексеев С.В. Экология: Учебное пособие для учащихся 9 класса общеобразовательных учреждений разных видов.- СПб: СМИО Пресс, 1999.- 320с.
- 2. Алексеев С.В. Экология: Учебное пособие для учащихся 10-11 классов общеобразовательных учреждений разных видов.- СПб: СМИО Пресс, 2000.-240с.
- 3. Алексеев С.В., Андреева Н.Д. Ученые области наук об окружающей среде. Книга для чтения по экологии для учащихся 9-11 классов средней школы. СПб: СМИО Пресс, 2000. -160с.
- 4. Бутрим Г.А. Экологическая культура и образование//Экология и право, №7-9, 2000.-С.6-7.
- 5. Вронский В.А. Прикладная экология: учебное пособие,- Ростов н/Д.: Феникс, 1996.-512с.
- 6. Гладкий Ю.Н., Лавров С.Б. Глобальная география. Икл.: Учеб. Для общеобразоват. Учеб. Заведений. - 5-е изд., перераб.- М.: Дрофа. 2001.- 352с.
- 7. Демина Т.А. Экология, природопользование, охрана окружающей среды.- М.: Аспект-Пресс, 2000.-143 с.
- 8. Жданов А., Исагулиев К. Macromedia Flash 4. Краткий курс. СПб., Питер,  $2001 - 416c$ .
- 9. Зверев А.Т., Зверева Е.Г. Экология 7-9кл.- М.:Дом педагогики, 1999.- 336с.
- 10. Каленникова Т.Г. Природа и ты: Вопросы и задания по экологии: Кн. Для учащихся. - Мн.: Нар.асвета, 1989. - 128с.
- 11. Квасничкова Д., Калина В. Схемы по экологии методическая разработка ним. - М.: Устойчивый мир,2001.-78с.
- 12. Кисилев В.Н. Биогеография основами экологии: Учебное пособие.- Мн.: Універсітэцкае, 1995.-352с.
- 13. Колесников В.Л., Урбанович П.П., Жарский И.М. Компьютерные модели в промышленной экологии. - Мн.: БГТУ, 2003. - 280с.
- 14. Колесников В.Л., Жарский И.М., Урбанович П.П. Компьютерное моделирование и оптимизация химико-технологических систем. - Мн.:БГТУ, 2004,- 532с.
- 15. Колесников В.Л., Герман О.В., Урбанович П.П. Ранжирование и идентификация источников загрязнения выделенных зон территории по результатам единичных измерений качества окружающей среды»// Тезисы докладов МНК «Европа - наш общий дом: Экологические аспекты, 6-9.12.99, Минск, РБ/ Научный совет при ИК Союза Беларуси и России, НАНБ, РАН.- Мн:000 Белсэнс, 1999.- С.224

16. Колесников В.Л., Урбанович П.П., Кравченко Н.И. Обучающие компьютерные тренажеры для экологического образования студентов старших курсов вузов.- Информационные технологии в образовании: Тезисы докладов научно-методической конференции. 1-4 ноября 1999г., Минск.- Мн:БГУ.-1999,-С.53-54.

 $\lambda$ 

- 17. Конюшко В.С., Лешко А.А., Чубаро С.В. Страницы экологического краеведения: Учебно-метод. материалы для факультативных занятий, кружковой работы курсов по выбору.- Мн.:НИО,2000.-348 с.
- 18. Крикунов Е.А., Пасечник В.В. Тесты. 10(11)кл.: Учебно-методическое пособие.2-е изд.- М.: Дрофа, 2001.-48с.
- 19. Кузнецов В.Н., Титов Е.В. Тесты по экологии. 10(11)кл.: Учебнометодическое пособие,- М.: Дрофа, 2002.-176с.
- 20. Куклев Ю.И. Физическая экология: Учебное пособие. -М.: Высшая школа, 2001.-357с.
- 21. Кучер Т.В. Экологическое образование учащихся обучении географии.- М.: Просвещение, 1990.-128с.
- 22. Маглыш С.С. Непрерывное экологическое образование как способ формирования человека будущего//МНТК «Европа - наш общий дом: Экологические аспекты».
- 23. Максимов Н.А. За страницами учебника географии: Кн. для чтения учащихся 5 кл. сред, шк.- 3-е изд.,перераб. доп.-М.: Просвещение, 1988.- 190 с.
- 24. Мамедов Н.М., Суравегина И.Т., Глазачев С.Н. Основы общей экологии. - М.:«МДС», 1998.-272с.
- 25. Миркин Б.М., Наумова Л.Г. Популярный экологический словарь. М.: Тайдекс Ко, 2002.-384с.
- 26. Мультимедийные компьютерные учебники и тренажеры по экологическому образованию/ П.П.Урбанович, Н.И.Гурин, Ю.А.Романов и др.//Тезисы докладов МНК «Европа - наш общий дом: Экологические аспекты, 6-9.12.99, Минск,РБ/ Научный совет при ИК Союза Беларуси и России, НАНБ, РАН,- Мн:ООО Белсэнс, 1999,- С.217.
- 27. Муравьев А.В. др. Организация педагогического процесса общеобразовательной школы с экологическим уклоном (концепция, содержание, технологии)/ А.В.Муравьев, В.И.Афанасьева, С.С. Капиев. Мн.:БГУ,2000.-324 с.
- 28. Никишов А. И., Кузнецов В. Н., Теплов Д. Л. Экология: Учебник для 5(6) классов.- М.: Устойчивый мир, <sup>2000</sup> - <sup>272</sup> с.
- 29. Новиков Ю.В. Экология, окружающая среда человек: Учеб. Пособие для вузов, средних школ и колледжей. - М.: ФАИР-ПРЕСС, 2000. - 320 с.
- 30. Никитин Д.П., Новиков Ю.В. Экология, окружающая среда человек. М.: ФАИР-Пресс, 2000.  $-434c$ .
- 31. Никитин Д.П., Новиков Ю.В. Окружающая среда человек.: Учебное пособие для студентов вузов. -М.: Высш.школа, 1980. -424с.
- 32. Охрана природы: Справочник / Митрюшкин К.П., Берлянд М.Е., Беличенко Ю.П. и др. - 2-е изд., перераб. - Агропромиздат, 1987.- 269 с.<br>33. Охрана природы: Учеб. Для студентов биол. спец. пед.
- природы: Учеб. Для студентов биол. спец. пед. интов/А.В.Михеев, В.М. Галушин, Н.А. Гладков и др.- 3-е изд., перераб.-М.: Просвещение, 1987.-256с.
- 34. Природа Белоруссии. Популярная энциклопедия. Под ред. Шамякина И. П. - Минск.: Белорусская советская энциклопедия, 1986. - <sup>598</sup> с.
- 35. Природа служит человеку/Сост. В.С.Конюшко, С.Е. Павлюченко.- Мн.: 1982.-143с.
- 36. Разработка мультимедийных электронных учебников и тренажеров по проблемам экологии//П.П.Урбанович, Н.И.Гурин, Ю.А.Романов, М.С.Скачков.- Информационные технологии в образовании: Тезисы докладов научно-методической конференции. 1-4 ноября 1999г., Минск.- Мн:БГУ.-1999.- С.51-52.
- 37. Розанов Л.Л. Экология-география: Словарь-справочник. 9-11 классы.- М.: Изд-во НЦ ЭНАС, 2002.-88с.
- 38. Страны и народы: Научно-попул. геогр.-этногр. изд. В 20-ти т. Земля и человечество. Глобальные проблемы/ Отв.ред. И.Т. Фролов. - М.: Мысль, 1985. - 429 с.
- 39. Тупикин Е.И. Общая биология основами экологии природоохранной деятельности.- М: ИРПО; Изд.центр «Академия», 2000. - 384с.
- 40. Тупикин Е.И. Тематический контроль по общей биологии с основами экологии. Комплект тестовых заданий для учащихся старшей ступени средних школ, гимназий, лицеев (включая профессиональные), колледжей профессиональных училищ./ Тупикин Е.И.-М.: Интеллект-Центр, 1999-108 с.
- 41. Урбанович П.П. Методологические аспекты разработки обучающих компьютерных программ в рамках ГНТП «Природопользование и охрана окружающей среды» // Экологическое образование-98. Материалы республиканской научно-методической конференции 12-14 мая 1998г. -Мн.:БГТУ,- 1999.-С.8-10.
- 42. Урбанович П.П., Колесников В.Л. Разработка компьютерных обучающих игровых экспертно-информационных систем по проблемам эффективного природопользования // Экологическое образование-98. Материалы республиканской научно-методической конференции 12-14 мая 1998г. - Мн.: БГТУ,- 1999.-С.15-17.
- 43. Урбанович П.П., Гурин Н.И. Разработка мультимедийных компьютерных учебников и тренажеров по охране окружающей среды// Экологическое

образование-98. Материалы республиканской научно-методической конференции 12-14 мая 1998г. - Мн.: БГТУ.- 1999.- С. 17-20.

- 44. Урбанович П.П. Экологическое образование и информационные технологии//Экология право, №7-9, 2000,- С. 13-14.
- 45. Хабарова Е.И., Панова С.А.: Экология таблицах. 10(11) кл.: Справочное пособие. -2-е изд. -М.: Дрофа, 2001.-128с.
- 46. Хван Т.А., Хван П.А. Экология: экзаменационные ответы. Серия «Сдаем экзамены». Ростов н/Д.:»Феникс», 2002.-224с.
- 47. Цузмер А.М., Петришина О.Л. Биология: человек и его здоровье: Учеб. Для 9 кл. сред. шк./ Под ред. В.Н. Загорской и др.- 19-е изд.- М.: Просвещение, 1990 -240с.
- 48. Чернова Н.М., Галушкин В.М., Константинов В.М. Основы экологии. Учебник для 10(11) кл. общеобразовательных учебных заведений - М.: Дрофа, 2002.-304с.
- 49. Чернышев В.Б. Экология насекомых. Учебник.-М.: Изд-во МГУ, 1996- 304 с.
- 50. Экология: Учебник для 5(6) классов. М.: Устойчивый мир, 2000 272 с.
- 51. Экологические проблемы энергетики/ Кошелев А.А., Ташкинова Г.В., Чебаненко Б.Б. - Новосибирск: Наука. Сиб. отд., 1989. -322с.
- 52. Энциклопедический словарь юного биолога/ Сост. М.Е. Аспиз. М.: Педагогика, 1986,- 352 с.
- 53. Энциклопедический словарь юного натуралиста/ Сост. А.Г.Рогожкин.- М.: Педагогика, 1981,-406с.
- 54. Энциклопедический словарь юного земледельца/ Сост. А.Д. Джахангиров, В.II. Кузьмищев.-М.: Педагогика, 1983.- 368 с.
- 55. Энциклопедический словарь юного географа-краеведа. Сост.Г.В.Карпов. - М.: Педагогика, 1981. - <sup>384</sup> с.
- 56. иду на урок биологии: Экология: Книга для учителя.-М.: Издательство «Первое сентября», 2002.-240с.
- 57. Химический словарь школьника. Мн: Народная асвета, 1990.-234с.

# **Содержание**

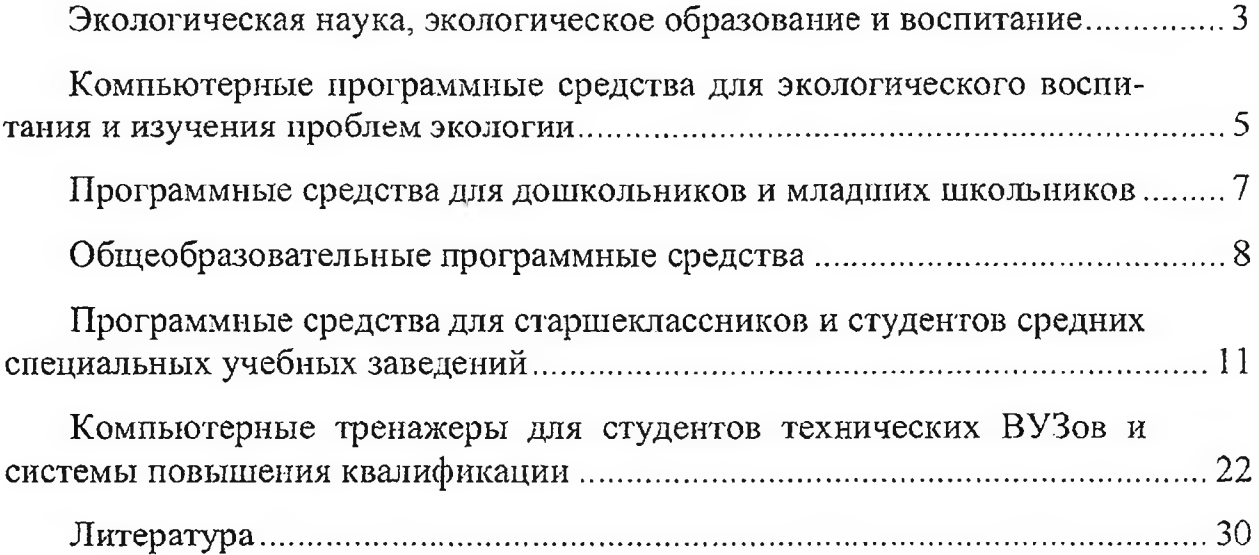

 $\frac{1}{\sqrt{2}}$ 

## МИНИСТЕРСТВО ПРИРОДНЫХ РЕСУРСОВ И ОХРАНЫ ОКРУЖАЮЩЕЙ СРЕДЫ РЕСПУБЛИКИ БЕЛАРУСЬ

**РУП «Бел НИЦ «Экология»**

# **Мультимедийные компьютерные программные средства для экологического образования воспитания Обзорная информация**

Ответственный за выпуск Яковенко А.В.

Формат 60x84/16. Бумага офсетная. Гарнитура Таймс. Уч.-изд.л. 1,5, Усл. печ. л. 2,1. Тираж 350 экз. Заказ 44

> Отпечатано РУП «Бел НИЦ «Экология» 200002, г. Минск, ул. В. Хоружей, 31а ЛИ 02330/0133047 от 30.04.2004